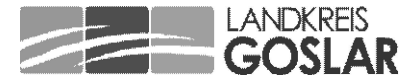

Landkreis Goslar • Postfach 3114 • 38631 Goslar

An die Erziehungsberechtigten der Schulabgängerinnen und Schulabgänger des Schuljahres 2022/2023

Fachbereich Bildung und Kultur Fachdienst oder Aufgabenbereich **Staabsstelle** Standort Klubgartenstraße 6, 38640 Goslar Ansprechperson Silke Feilke Zimmernummer 2002 Telefon 05321 76-416 Fax 05321 76-99416 E-Mail Silke.Feilke @landkreis-goslar.de Unser Aktenzeichen 4.0.1.6 Ihre Nachricht/ Ihr Zeichen Datum 12.01.2023

Neues Anmeldeverfahren "Schüler Online" an den weiterführenden Schulen des Landkreises Goslar im Sekundarbereichs II (Oberstufe der Gymnasien bzw. der IGS oder die Berufsbildenden Schulen)

Liebe Erziehungsberechtigten,

in wenigen Wochen wird Ihr Kind die Schule verlassen und eine Ausbildung beginnen oder eine weiterführende Schule besuchen.

Ab diesem Jahr wird das EDV-Verfahren Schüler Online für die Anmeldungen an den Schulen des Landkreises Goslar im Sekundarbereich II eingeführt. Um es Ihnen und Ihrem Kind zu erleichtern, wird die Anmeldung an einer weiterführenden Schule im Klassenverband der jetzigen Schule erfolgen. Eine Lehrkraft wird die Jugendlichen dabei unterstützen.

Schülerinnen und Schüler, die direkt in ein Ausbildungsverhältnis wechseln und eine Berufsbildende Schule im Landkreis Goslar besuchen, müssen nichts weiter veranlassen. In diesem Fall erfolgt die Anmeldung durch den künftigen Ausbildungsbetrieb.

!! Wichtig !! Für dieses Anmeldeverfahren benötigt Ihr Kind eine eigene Mailadresse. Die Mailadresse aus der derzeitigen Schulplattform IServ wird nach Verlassen der jetzigen Schule nicht weitergeführt Die Adresse @hrs-clz.de wird dafür benutzt!

In der Zeit vom 31.01. bis 28.02.2023 müssen sich alle Schulabgängerinnen und Schulabgänger mit den von der derzeit besuchten Schule erhaltenen Zugangsdaten bei Schüler Online einloggen und sich für die Schule anmelden, die sie künftig besuchen möchten. Details stehen in dem beigefügten Informationsblatt.

Die Schülerinnen und Schüler gelangen mit ihren persönlichen Zugangsdaten über www.schueleranmeldung.de in den internen Bereich von Schüler Online. Hier finden sie Informationen zu allen Schulen im Landkreis Goslar mit ihrem kompletten Bildungsangebot.

Tel.: 05321 76-0 Donnerstag BIC: NOLADE21HIK info@landkreis-goslar.de 08:00 bis 13:00 Uhr BIC: NOLADE2HXXX

Klubgartenstraße 6 Montag bis Mittwoch Sparkasse Hildesheim Goslar Peine 38640 Goslar 08:00 bis 16:00 Uhr IBAN: DE38 2595 0130 0070 0017 06 Fax: 05321 76-696 08:00 bis 17.:00 Uhr Norddeutsche Landesbank W. DRAIS-19 2505 0000 0024 8025 30

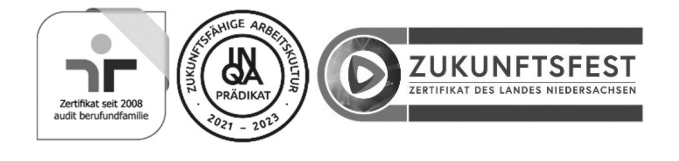

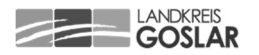

Der Link zu Schüler Online steht auf der Homepage jeder weiterführenden Schule im Landkreis Goslar sowie auf unserem Bildungskompass:

www.bildungskompass.landkreis-goslar.de . Ein QR-Code mit dem Link zum Bildungskompass ist im beiliegenden Flyer abgebildet. Auf dieser Internet-Seite erhalten Sie auch Informationen über die Schulen und deren Bildungsgänge sowie Erklär-Videos zu Schüler Online.

Für Fragen stehe ich Ihnen gern zur Verfügung.

Mit freundlichen Grüßen Im Auftrag

Gez. Silke Feilke

## Anlage

Flyer "Schüler Online: Kurzinformationen für Erziehungsberechtigte"